## SAP ABAP table V\_T77EIRNLMSGTGR {Generated Table for View}

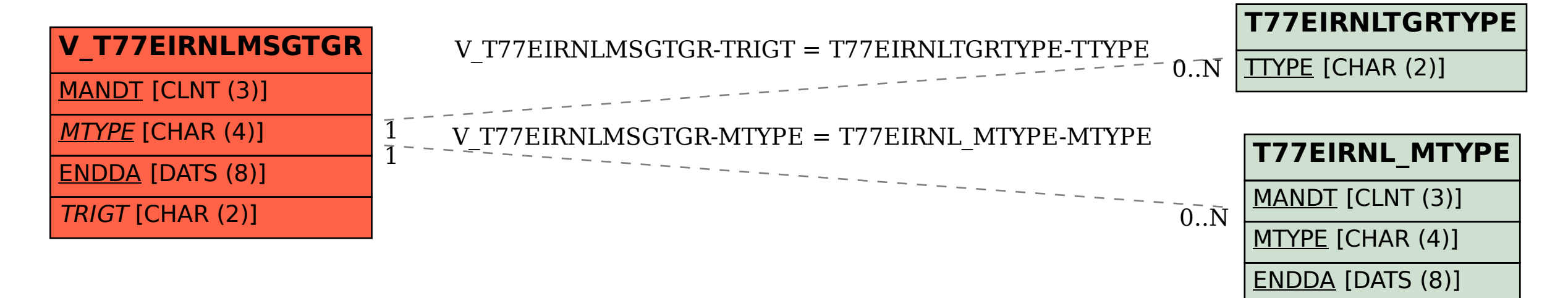